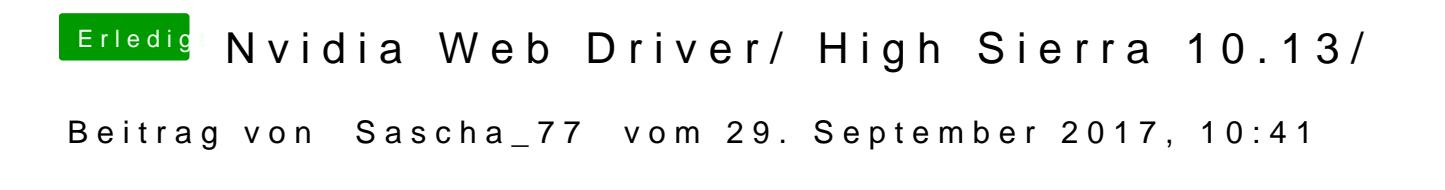

Ok. Ich werde auch mal einen Clean Install probieren.